## Pie Chart - Insert Title Here

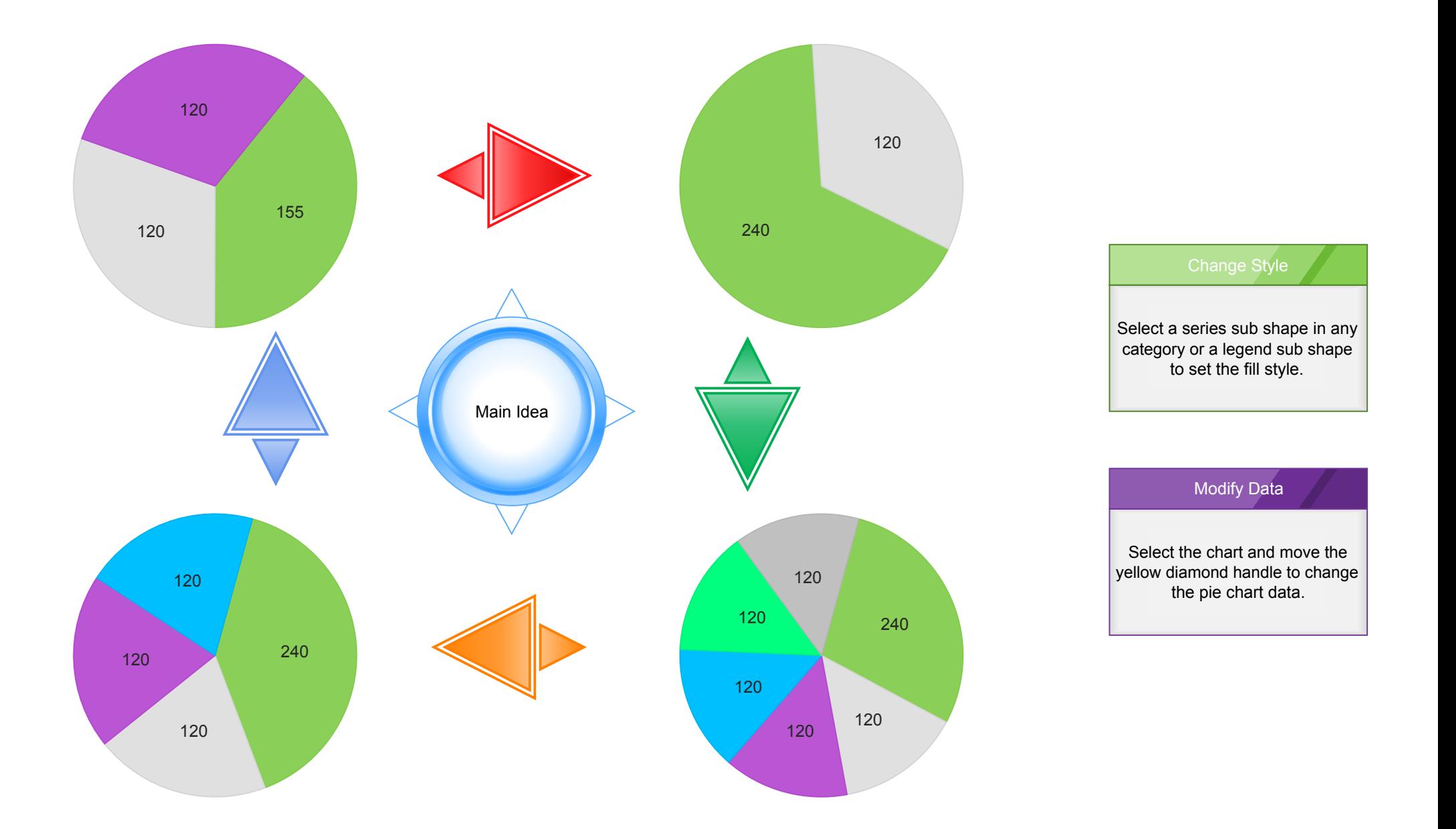